How To Uninstall And Reinstall Internet Explorer 9 On Vista >>>CLICK HERE<<<

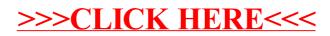